## **teltarif.de Onlineverlag GmbH**

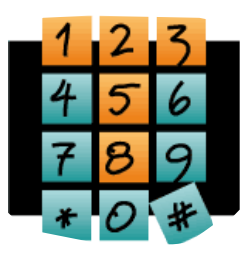

Brauweg 40, 37073 Göttingen, Tel.: +49 (0)551-51 757-0, Fax: +49 (0)551-51757-11, http://www.teltarif.de/presse/, presse@teltarif.de

07.05.2015

### **Festplatten und SSDs sicher löschen**

Kostenlose Spezial-Programme helfen beim Überschreiben

Berlin/Göttingen - Verbraucher, die ihre alte Festplatte verkaufen oder verschenken wollen, müssen etwas Wichtiges beachten: Die Daten auf der Festplatte sollten rückstandslos gelöscht werden. Einfaches Formatieren allein reicht hierfür nicht aus, denn obwohl die Dateien zwar im Explorer nicht mehr sichtbar sind, lassen sie sich mittels spezieller Software wiederherstellen. Ralf Trautmann vom Onlinemagazin teltarif.de erklärt: "Um die Daten von einer Festplatte vollständig zu löschen, können Spezial-Programme Abhilfe schaffen - diese sind häufig kostenlos zu erhalten und überschreiben die Festplatte komplett."

Eine mögliche Variante, um die Festplatte zu überschreiben, nennt sich DBAN. Dieses Programm können sich die Nutzer über die Entwickler-Seite herunterladen und dann auf einer CD/DVD oder einem USB-Stick installieren. Trautmann merkt an: "Einmaliges Löschen bzw. Überschreiben reicht völlig aus und auch spezielle Muster sind nicht erforderlich, so dass mit Nullen überschrieben werden kann." Bei SSDs hingegen muss ein anderes Löschverfahren angewandt werden, da die Daten nicht an der vom Betriebssystem vermuteten Stelle liegen, sodass trotz des Überschreibens der Daten Reste zurückbleiben. "Aber auch SSDs lassen sich komplett löschen, und zwar mittels dem so genannten Secure Erase, der sich zum Beispiel mit spezieller Gratis-Software des Herstellers durchführen lässt", so Trautmann.

Es gibt zudem die Möglichkeit der Verschlüsselung: Diese Lösung funktioniert für normale Festplatten und SSDs, die keine eigene Verschlüsselung mitbringen. Für Windows gibt es beispielsweise das hauseigene Programm von Microsoft mit dem Namen Bitlocker. Trautmann weiß: "Verbraucher, die eine Festplatte verschlüsselt haben, können anschließend die Windows-Formatierung verwenden und müssen die Platte nicht noch zusätzlich überschreiben." Weitere Informationen rund um das Thema Verschlüsselung gibt es in einem separaten Ratgeber auf teltarif.de.

Genaueres auch unter:<http://www.teltarif.de/ssd-hdd-sicher-loeschen>

#### **Über teltarif.de Onlineverlag GmbH**

teltarif.de ist bereits seit Beginn der Liberalisierung des Telekommunikationsmarktes 1998 einer der führenden unabhängigen Informationsdienstleister und Vergleicher (Quelle: IVW, März 2015). Neben tagesaktuellen News und zahlreichen Ratgebern informiert zudem ein wöchentlicher, kostenloser E-Mail-Newsletter über das Geschehen auf dem Telekommunikationsmarkt.

# **teltarif.de Onlineverlag GmbH**

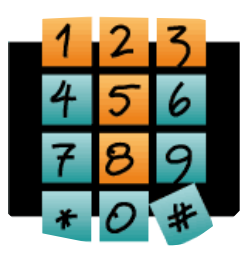

Brauweg 40, 37073 Göttingen, Tel.: +49 (0)551-51 757-0, Fax: +49 (0)551-51757-11, http://www.teltarif.de/presse/, presse@teltarif.de

07.05.2015

#### **Informationen für Journalisten**

Gerne können Journalistenkollegen bei Telekommunikationsthemen auf das Expertenwissen von teltarif.de zurückgreifen, zum Beispiel um ihre Artikel mit Tariftabellen oder Ratgeberinhalten zu untermauern. Hierfür stehen die Experten von teltarif.de interessierten Medien sowohl bei der inhaltlichen Gestaltung von Berichten als auch als Interviewpartner zur Verfügung. Darüber hinaus bietet teltarif.de Medienpartnern kostenlose Tariftabellen und weitere Informationen zum Download und Abdruck in Zeitungen oder Zeitschriften:

<http://www.teltarif.de/presse/>bzw.<http://www.teltarif.de/intern/printpartner.html>

Rückfragen und Interviewwünsche richten Sie bitte an:

teltarif.de Onlineverlag GmbH, Brauweg 40, 37073 Göttingen Falko Hansen Tel: 0551 / 517 57-15, Fax: 0551 / 517 57-11 E-Mail: [presse@teltarif.de](mailto:presse@teltarif.de)